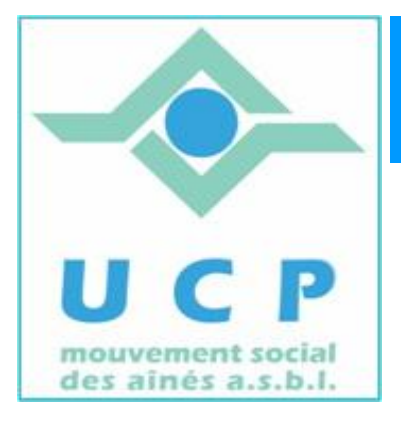

# **Espace Cyber Seniors Liège**

**Lettre d'information - septembre 2011** 

# **1. C'EST LA RENTREE ….**

Voici donc la rentrée et son lot de nouvelles activités et quelques changements. Vous découvrirez aussi le nouveau look du site de l'ECS de Grivegnée, toujours à la même adresse : http://www.cyberclub-ucp-liege.net .

L'apparence est désormais plus en ligne avec la charte graphique en usage à l'UCP, mais les fonctionnalités que vous utilisiez jusqu'à présent sont inchangées. Nous vous invitons donc à le découvrir.

Pour le reste les activités classiques sont maintenues :

#### x **Ateliers libres:**

tous les mercredis matin de 9h30 à 12h30, toujours gratuits, mais il faudra désormais être (ou se faire) membre de l'UCP pour participer. Ceci est nécessaire, notamment pour être en règle en matière d'assurances et aussi pour des raisons d'équité entre les divers ECS.

L'inscription à l'UCP peut éventuellement se faire sur place.

#### x **Ateliers thématiques:**

le calendrier est désormais à jour jusque fin 2011 (voir le calendrier en ligne). Pour rappel, l'inscription en ligne est obligatoire pour participer (via le site et la rubrique 'Inscription').

Vous recevez d'ailleurs une confirmation de votre inscription en fin de procédure. Chaque atelier coûte 5€ et une copie électronique des diapositives de l'atelier est remise aux participants (il faut être membre UCP)

En ce mois de septembre vous avez le choix parmi les ateliers suivants :

- $\triangleright$  Gestion des dossiers (jeudi 15/9 à  $14h30$ )
- $\triangleright$  Organisation, retouche et partage de photos avec Picasa (jeudi 22/9 à 9h30)
- $\triangleright$  Télécharger de la musique (jeudi 29/9 à  $14h30$ )

#### x **Conférences :**

Le cycle de conférences redémarre.

Pour rappel, ces conférences se donnent le mardi à  $14h$  place du XX août au 4eme étage du bâtiment de la MC.

L'inscription en ligne est recommandée (via le site et la rubrique 'Inscription'). Chaque conférence coûte 5€ et une copie des diapositives de la conférence est transmise sous forme électronique aux participants (il faut être membre UCP).

Les 2 premières conférences auront pour thème :

- ¾ Windows 7 : Récapitulation et synthèse des 2 conférences précédentes par **Jean-Louis Bertrand** (mardi 13/9 à 14h)
- **E** L'ordinateur vu autrement par *Joseph Depireux* (mardi 4/10 à 14h)

## x **Cours d'initiation :**

Un nouveau cycle d'initiation en 12 leçons démarre la semaine du 19 septembre. Comme précédemment, ce cours se déroule en 3 modules de 4 demi-journées, consacrés respectivement à : « découverte du PC et de Windows », « découverte de l'Internet » et « découverte de la messagerie électronique ».

Cette série de 12 leçons s'adresse essentiellement aux débutants et a pour objectif de rendre les participants autonomes en fin de cycle.

Ces cours se donnent le lundi et le mardi, matin et après midi (il y a donc 4 classes) et coûtent 60€ avec 3 syllabus compris (il faut être membre UCP). Il reste des places disponibles. N'hésitez donc pas à en parler autour de vous.

#### x **Initiation au 'Traitement de texte' et aux 'Tableurs'**

Cette année encore, nous organisons une formation au traitement de texte et une formation aux tableurs.

Ces formations de 5 demi-journées se donnent le jeudi matin de 9h30 à 12h30 et coûtent 25€, syllabus compris (il faut être membre UCP)

Vous pouvez venir vous inscrire un mercredi matin ou nous envoyer un message via la rubrique 'Contact' du site ; nous vous recontacterons.

Notez que ces formations supposent une maîtrise suffisante de son PC pour en profiter pleinement.

Date de ces formations :

- ¾ Traitement de texte par *Jean-Louis Géradin* : 29/9 au 27/10
- ¾ Tableurs par *Jules Brisbois* : 10/11 au 1/12

Il reste des places disponibles. N'hésitez donc pas à nous contacter.

# **2. PORTES OUVERTES**

L'ECS de Grivegnée, organisera en octobre un mercredi 'portes ouvertes' sous forme d'un atelier libre, ouvert à tous, donc aussi les personnes pas encore membres de l'UCP. Ceci pour leur permettre de découvrir les activités proposées dans les divers ECS. Plus de détails seront communiqués dans notre prochaine lettre d'information et sur notre site.

# **3. INAUGURATION DES BÂTIMENTS DE LA MC À LIEGE.**

Vous l'aurez peut-être déjà constaté : les bâtiments de la Mutualité de la place du XX août ont fait peau neuve.

Pour fêter cela, la Mutualité Chrétienne et l'UCP ouvrent leurs portes au public le dimanche 2 octobre, à l'occasion de la *Journée Découverte des Entreprises*.

Diverses activités seront présentées, et bien sûr celles des divers ECS. Venez nombreux pour poser vos questions ou rencontrer des animateurs.

#### **4. APPEL A VOLONTAIRES POUR FAIRE UN MONTAGE VIDÉO**

Un groupe de volontaire de l'UCP compte réaliser une exposition sur l'évolution de la mobilité au fil des temps.

Ils ont recueilli un nombre de clips vidéo, d'interviews, etc. … auprès de nos aînés. Malheureusement, leur expérience limitée en matière de montage vidéo les handicape pour mener à bien leur projet et ils font donc appel à un ou des volontaires disposant de ces compétences.

Intéressé ? Alors contactez directement l'UCP : *Michaël Salme* au 04/221.74.46 pour plus de détails.

#### **5. NOUVELLES DES AUTRES ESPACES CYBER SENIORS**

Activités des autres ECS: consulter les sites mentionnés ci-dessous :

- A Hannut : http://www.ucphannut.be
- A Ans: http://www.ucp-ans.be.
- <sup> $\triangle$ </sup> Grivegnée, Stockay, Flémalle, Waremme : http://www.cyberclub-ucp-liege.net

Waremme est un nouvel ECS qui démarre ses activités en septembre et qui propose d'emblée des cours d'initiation (contacts : Guy Debras au 019 67 74 81)

Pour les activités de la régionale UCP, visitez le site www.ucp-liege.be

**N'hésitez pas à consulter régulièrement le site** http://www.cyberclub-ucp-liege.net/ **pour découvrir le calendrier COMPLET, nous poser une question via la rubrique «contact", vous inscrire à un atelier thématique ou à une conférence via la rubrique "inscription", ou nous téléphoner (veuillez laisser un message avec vos coordonnées sur le répondeur)** 

Si vous ne souhaitez plus recevoir cette lettre d'information mensuelle, cliquez sur: http://www.cyberclub-ucp-liege.net/remove/